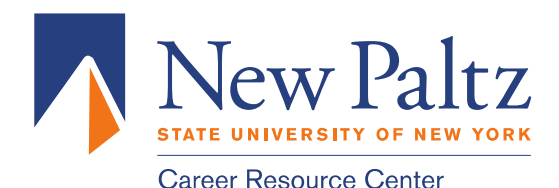

**Drop-in Hours** Tuesday-Thursday, 1:30-4:30 p.m. Friday,  $10a.m. - 12p.m.$ 

**Schedule an Appointment** Monday-Friday, 8:30 a.m. - 5 p.m.  $(845)$  257-3265

## **Job Search**

## **Prepare Job Search Documents**

Create a draft of your resume & cover letter before you begin your job search and have it looked over by a CRC staff member. Utilize the resume and cover letter tip sheets and/or the career advising handbook for your respective major.

### **How to Find Job Openings**

## 1. **Networking**

- a. Many internships are found through personal contacts, so it is important to leverage your network! Begin by making a list of the people you know – friends, family, professors, supervisors, etc. Do any of them work in your field of interest? If so, contact them. If not, ask if they know anyone who does.
- b. **Use the New Paltz Alumni Association Professional Network on LinkedIn** to tap into an extensive group of alumni for networking.
- c. Keep good records of the names and contact information of people to whom you've been referred. Identify specific names as often as possible. Keeping a master list of contacts can help, so approach reading the newspaper, participating in internships, or talking with friends and faculty with this in mind.

## 2. **Career Resource Center**

- a. HawkHire
	- Exclusive access to volunteer, internship and full‐time postings in our online database
	- Instant access to resources including Event listings and registration, Career finder and explorer, Salary guides, Document library, and 500,000 national postings

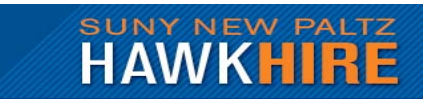

- **Log‐in** from the my.newpaltz Student tab > Internships and Careers > HawkHire
- b. Events & Programs: The Networking Fair for Jobs and Internships, employer information sessions, site visits, etc.
	- Bring your resume, research participating organizations in advance, and dress professionally in a manner that will make a good first impression
	- For information on these events and programs visit newpaltz.edu/careers.

### 3. **CareerShift**

- a. Career*Shift* offers the most comprehensive online resource, designed to support the # 1 request of job seekers: *an easy to use web site to conduct and organize their job search.*
	- job hunting & career management solutions
- b. CareerShift provides an easy‐to‐use approach that cracks the "hidden job market":
	- Search, store & record job listings at all publicly posted websites
	- Get inside contact information immediately, including email addresses, for millions of companies, even alumni, then save and manage your lists.
	- Upload/ Copy and Paste as many targeted resumes and cover letters needed
- c. **To access CareerShift** account from anywhere, anytime, 24/7, follow these instructions:
	- Students -go to CareerShift.com and use your hawkmail account for immediate access.
	- Alumni ‐ Request free access to CareerShift by contacting the Career Resource Center by email at careers@newpaltz.edyu or phone 845‐257‐3265

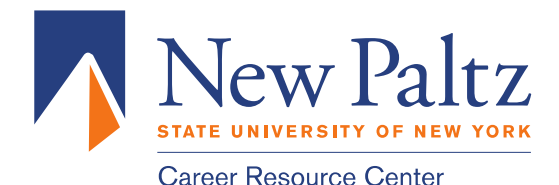

Drop-in Hours | Tuesday-Thursday, 1:30-4:30 p.m. Friday,  $10$  a.m.  $-12$  p.m. (845) 257-3265

# 4. **Off Campus Job Fairs & Recruiting**

a. These fairs and recruiting events are held off campus and provide opportunities to interact with employers. There are many general fairs and recruiting events but some focus on particular professions. Check the Off‐Campus Job Fairs and Recruiting Career Events section of the Career Resource Center's page for listings.

## 5. **Professional Associations**

a. Professional associations have websites that most often feature employment databases and additional employment‐related services. Membership for students is often available at a discounted rate. The Gateway to Associations Online provides a comprehensive directory to web sites of professional associations (www.asaecenter.org/membership).

### 6. **Join LinkedIn**

- a. LinkedIN has over 40 million users, over a half million groups and thousands of jobs. Recruiters and employers frequently use LinkedIn to identify potential employees and business partners.
- b. There is no charge for a basic account. Begin building your professional network and get recommendations. Complete your profile as much as possible before connecting with potential employer. Join the SUNY New Paltz group and connect with over 37,800 alumni. You can search for jobs and join other LinkedIn professional groups and organizations to participate in the discussions and view the jobs posted specifically for those groups.

### 7. **Chambers of Commerce**

- a. Most communities have a Chamber that includes all businesses from the tiny nonprofits to the largest businesses in the city. They may have web and print directories that will help you locate organizations to which you may want to apply.
- b. Access the website for your local chamber of commerce to find links to businesses' addresses and contact information. You can also sign up to receive visitor information that could provide vital job search information.

# 8. **Business Journals and Book of Lists**

- a. Most cities publish weekly or monthly business newspapers and journals, and a yearly "Book of Lists" that includes the top businesses and organizations in just about every category – hospitals, nonprofits, advertising agencies, etc.
- b. Start by going to <www.abyznewslinks.com> for a list of the entire local and state news journals of the cities you're interested in. Look for the business journals and click them. You can use this to research companies that are expanding into new markets or adding employees, or just to find out more about a company that you're interested in.

### 9. **Additional Job Search Resources:**

a. Wetfeet | Going Global | Idealist | Indeed | Simply hired | Look sharp | LinkedIn | CareerBuilder